# **Oaf Personalization User Guide**

[FREE] Oaf Personalization User Guide Free Ebooks. Book file PDF easily for everyone and every device. You can download and read online Oaf Personalization User Guide file PDF Book only if you are registered here. And also You can download or read online all Book PDF file that related with oaf personalization user guide book. Happy reading Oaf Personalization User Guide Book everyone. Download file Free Book PDF Oaf Personalization User Guide at Complete PDF Library. This Book have some digital formats such us : paperbook, ebook, kindle, epub, and another formats. Here is The Complete PDF Book Library. It's free to register here to get Book file PDF Oaf Personalization User Guide.

# **Oracle Application s Blog Creating Dependent Lov in OAF Page**

December 8th, 2018 - In this Post we will try to create a Dependent Lov in OAF Page I have Already Explain in my Privous Post that how we we can create Lov in OAF Page So

# **Oracle Application s Blog Part2 Partial Rendering in OAF**

December 8th, 2018 - Hi Friends this is the Second and Last part of Partial Rendering in OAF Page Conditional Displaying Item On OAF Page Here below is the First part of

#### **Oracle Application Framework Developer's Guide Jonk**

December 6th, 2018 - 9 Oracle Application Framework Developer s Guide Preface This manual describes how to set up your development environment build test and deploy Oracle

# **R12 Oracle Apps Form Personalization with Examples**

December 6th, 2018 - Form Personalization is a feature in Oracle Apps that allows us to change the behavior of form based screens It can be moved easily through

#### **How to add a context dependent descriptive flexfield on**

December 5th, 2018 - How to add a context dependent descriptive flexfield on OAF Control Item page type dependent

# **Import material transactions using process transaction**

November 27th, 2018 - o INCTCM module Process transactions interfaceThis program processes material transactions following changes in any of the transactions form For

# **Serial and Lot control items in Oracle Inventory Oracle**

December 8th, 2018 -  $\tilde{A}^{\sim}$  You can structure your Oracle Inventory installation so some of the subinventories and items have locator control while others do not If locator

#### **ORACLE APPS GUIDE**

December 4th, 2018 - A Guide For Oracle Apps E Business Suite Oracle Apps 11i R12 Functional Technical DBA Error Guide Document and setup in Oracle apps R12 11i

# **FND GLOBAL APPS INITIALIZE for initializing session in**

December 6th, 2018 - You don t need to de initialize FND GLOBAL it is enabled for particular session Then automatically the values are cleared from variables Happy Learning

#### **Comprehensive NCLEX Questions Most Like The NCLEX**

December 7th, 2018 - Delegation strategies for the NCLEX Prioritization for the NCLEX Infection Control for the NCLEX FREE resources for the NCLEX FREE NCLEX Quizzes for the NCLEX

#### **oracle Workflow tutorial erpSchools**

December 5th, 2018 - oracle workflow tutorial to create new workflow with functions notifications messages

#### **AP invoice interface Oracle ERP Apps Guide**

December 2nd, 2018 - 2 Then create records in the Invoice Open Interface tables through SQL queries

#### **Oracle ERP World R12 Approvals Management Engine AME**

December 8th, 2018 - OracleEBSpro is purely for knowledge sharing and learning purpose with the main focus on Oracle E Business Suite Product and other related Oracle

# **EY The internet of things in insurance**

December 6th, 2018 - 1 The Internet of Things in insurance shaping the right strategy managing the right risks www ey com Until recently the Internet of Things IoT was on

#### **Useful Order Management Queries Chandra Sekhar Kadali**

December 6th, 2018 - This blog is primarily intended for the beginners of Oracle Apps Here I would like to share some of my design and development work with Oracle

# **Apps Basic Concepts List of useful Oracle Apps Articles**

December 5th, 2018 - Oracle Apps EBS Training Master List All Oracle Apps Articles

# **Oracle Payables Useful Tables Shivmohan Purohit s Oracle**

December 7th, 2018 - Hello Friends here is some of quite commonly used AP Payables tables and their usage There are many other tables also in AP but here i am putting only

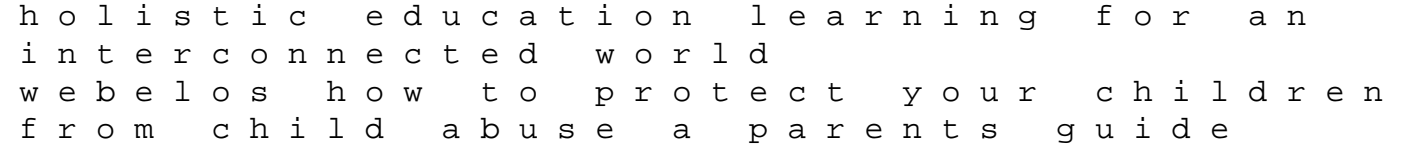

cisco networking fundamentals chapter 2 answers how to teach poetry writing workshops for ages 5 9 writers workshop grounding system design guide an encyclopedia of language rain or monkeyshine the godhunter book 15 the gospel of filth a bible of decadence darkness canon system settings guide mathematical modeling in ecology a workbook for students solution manual of viscous fluid flow white 3rd edition network fundamentals chapter 4 exam answers how to write a good document based essay 2004 honda odyseey owners manual congratulations ann harper capt john sheriff estructura y funcion del cuerpo humano y student consult en espanol 15 edicion safeguards in a world of ambient intelligence martin luther king jr and the civil rights movement controversies and debates 2013 audi allroad manual transmission regional air services minutes of evidence wednesday 10 june 1998 department of the environment transport and the regions house of commons papers